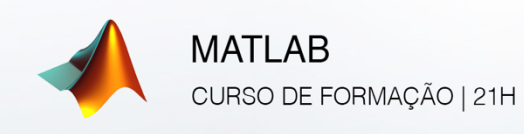

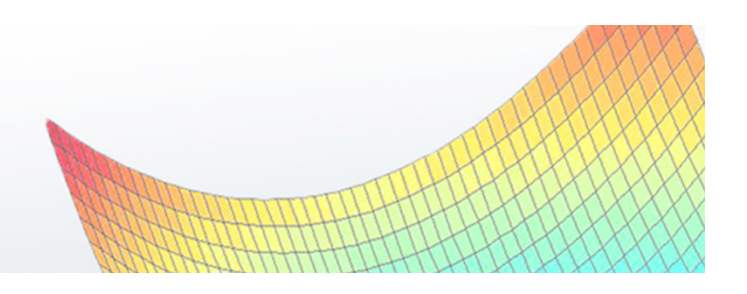

## **CONTEÚDOS PROGRAMÁTICOS DETALHADOS**

## **Objetivo do Curso:**

Dotar os formados de conhecimentos que lhes permitam utilizar de forma autónoma este poderoso software de computação numérica e cálculo matemático, utilizado mundialmente por engenheiros, cientistas e estudantes.

## **Conteúdos Programáticos:**

- Introdução ao MatLAB: Ambiente do MatLAB.
- § Execução em MatLAB, definir uma diretoria, tipos de dados, variáveis pré-definidas e visualização de dados.
- Matrizes. Declaração de matrizes, aceder, concatenar matrizes. Atribuir e excluir sub-matrizes.
- § Operadores e funções básicas. Operadores aritméticos, hierarquia de operações.
- § Lista de funções. Saídas, entradas.
- § Tipos lógicos: operadores lógicos e funções lógicas. Estrutura IF, de seleção e *switch-case*.
- § Ciclos: *while* e *for*. *Try-catch*
- § Funções, chamada de funções. Funções internas e sub-funções. Números complexos e *strings*. Otimizações.
- Leitura e escrita de ficheiros em Excel, txt e Mat. Formatos de escrita.
- § Células. Acesso às células. Criação e operação com células.
- Estruturas: criação. Células e estruturas.
- § Funções *handle*.
- § *Plots* e *subplots*, parâmetros dos gráficos. Guardar *plots*.
- § *Graphical user interface* (GUI). Conteúdo, desenho da interface, propriedades, funções, caixas de mensagens, botões, campos de texto, botões de rádio, *pop menu*, gráficos.

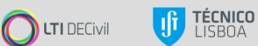